## **Análisis y mejora de un proceso mediante la aplicación de un enfoque Lean Six Sigma**

Luis Alberto Mireles Salinas<sup>1</sup>, Francisco Javier Estrada Orantes<sup>1</sup>, Fernando Hermosillo Pérez<sup>1</sup>

<sup>1</sup>Universidad Autónoma de Ciudad Juárez.

## **Resumen**

Existen diferentes metodologías para el análisis y solución de problemas, sin embargo no todas ofrecen las herramientas necesarias para ello, algunas de ellas se enfocan en la reducción de desperdicios sin realizar un analisis estadístico como es el caso de la Manufactura Esbelta, otras por el contrario hacen uso de la estadística para la mejora de procesos sin tomar en cuenta los desperdicios como lo hace Six Sigma. Lean Six Sigma por el contrario, es una metodología la cual combina la parte estadísticas de Six Sigma, con el enfoque de reducción de desperdicios de Lean para la solución de problemas. La presente investigación aplica y desarrolla la metodología Lean Six Sigma, en un proceso de ensamble de un auto de energía potencial mediante la aplicación de los 5 pasos: definir, medir, analizar, mejorar y controlar, DMAIC por sus siglas en ingles. Esta investigación explora y desarrolla una de sus herramientas principales de análisis, el diseño de experimentos (DOE), específicamente un diseño factorial completo elaborado con 4 factores a 2 niveles y 2 réplicas. A lo largo del desarrollo de este proyecto se observan las características de esta herramienta, su proceso de aplicación y los resultados obtenidos. Con base en los resultados mostrados en este artículo, el nivel sigma se incrementa, de un 0.15 inicial a un 4.02 al término del desarrollo de este proyecto.

**Palabras clave:** Manufactura Esbelta, Seis Sigma, Lean Six Sigma, DOE.

## **Introducción**

En la actualidad, cada día, cientos de personas realizan un sinfín de actividades en su vida diaria, así como en su trabajo, sin embargo muchas de ellas no son lo suficientemente efectivas, ya que generan desperdicios, mismos que generan problemas y se traducen en mayores costos. (INEGI, 2015). Para dar solución a esta problemática, se han desarrollado técnicas para el análisis y solución de problemas, entre las cuales se encuentran la

Manufactura Esbelta (Lean Manufacturing en inglés), Seis Sigma (Six Sigma en inglés) y la combinación de las anteriores identificada como Lean Six Sigma. (Aruleswaran, 2009), (Tennant, 2001).

#### **Manufactura Esbelta**

Sistema de Producción Toyota (TPS por sus siglas en ingles), es una filosofía de administración desarrollada, documentada y publicada por Toyota, su propósito es crear sistemas libres de desperdicios. TPS es una herramienta que prepara a las personas para reconocer desperdicios y que éstas puedan tomar acciones para eliminarlos, así como prevenir su recurrencia. TPS basa su fuerza en la creatividad y empoderamiento de los empleados para mejorar continuamente e incrementar el cumplimiento del trabajo. Cuando la administración y los empleados se unen, es posible obtener ganancias en calidad y productividad. TPS tiene dos metas básicas, la satisfacción del cliente y la vitalidad corporativa. TPS también significa producción libre de desperdicios, es decir producir lo que es necesario, cuando es necesario con los recursos mínimos necesarios. (Gupta, 2004).

#### **Six Sigma**

Six sigma es una filosofía de mejoramiento continuo, hace uso de los 5 pasos de DMAIC, además de herramientas estadísticas como gráficos de control y estudios de capacidad para el análisis y solución de problemas. Six sigma representa una manera de medir el desempeño de un proceso en cuanto a su nivel de productos o servicios fuera de especificación. Su meta es generar procesos con nivel de calidad Six Sigma, esto significa estadísticamente tener un proceso el cual produce 3.4 partes defectuosas por cada millón de oportunidades. (Escalante, 2003).

DMAIC está compuesto de los siguientes 5 pasos:

1. Definir: Describir el problema y el efecto provocado por la situación adversa, entender la situación actual y definir los objetivos.

- 2. Medir: Definir y describir el proceso, evaluar los sistemas de medición, seleccionar la variable a medir y realizar la medición.
- 3. Analizar: Determinar las variables significativas, elaboración de pruebas de hipótesis, análisis de capacidad.
- 4. Mejorar: Optimizar y robustecer el proceso, reducir la variación y validar la mejora.
- 5. Controlar: Dar seguimiento al proceso, monitorear y mantenerlo bajo control, mejorar continuamente.

En la figura 1 se observa el diagrama de flujo de la metodología Six Sigma.

#### **Lean Six Sigma**

Lean Six Sigma nace de la necesidad de combinar el enfoque a la reducción de desperdicios de Lean con el analisis estadístico de Seis Sigma para el analisis y solución de problemas. Lean Six Sigma es una metodología orientada a la mejora continua, la eliminación de los desperdicios y el cumplimiento de los objetivos de la empresa, su meta es la efectividad organizacional. (Aruleswaran, 2009).

Lean Six Sigma es una filosofía organizada y estructurada en fases que hace uso de herramientas de ambas metodologías para el análisis y solución de un problema. (Gupta, 2004).

En la tabla 1 se muestran las principales herramientas de Lean Six Sigma utilizadas en los pasos de DMAIC.

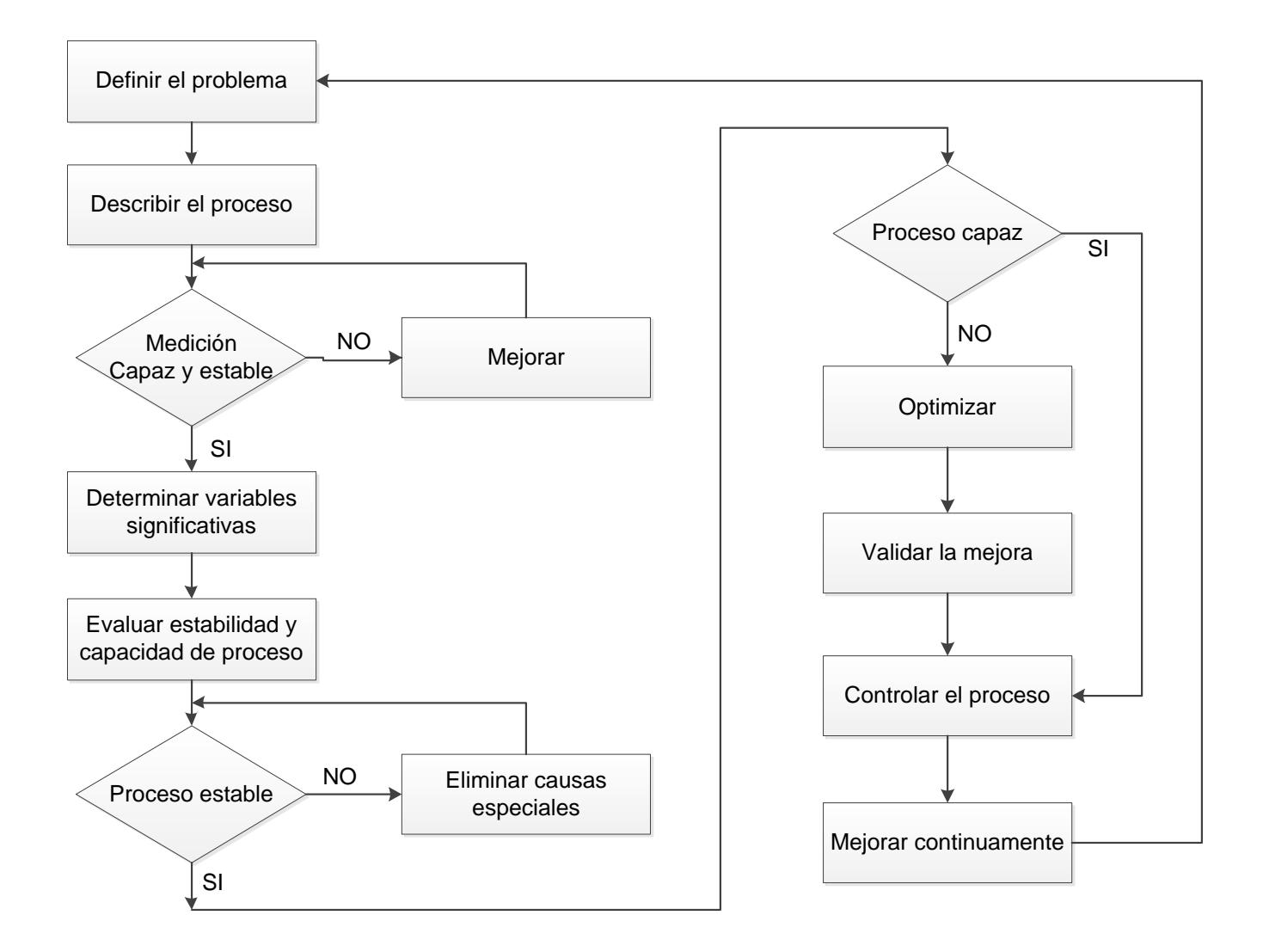

Figura 1. Diagrama de flujo de la metodología Seis Sigma (Escalante, 2003).

Tabla 1. Principales herramientas de Lean Six Sigma para los pasos de DMAIC. (Gupta, 2004).

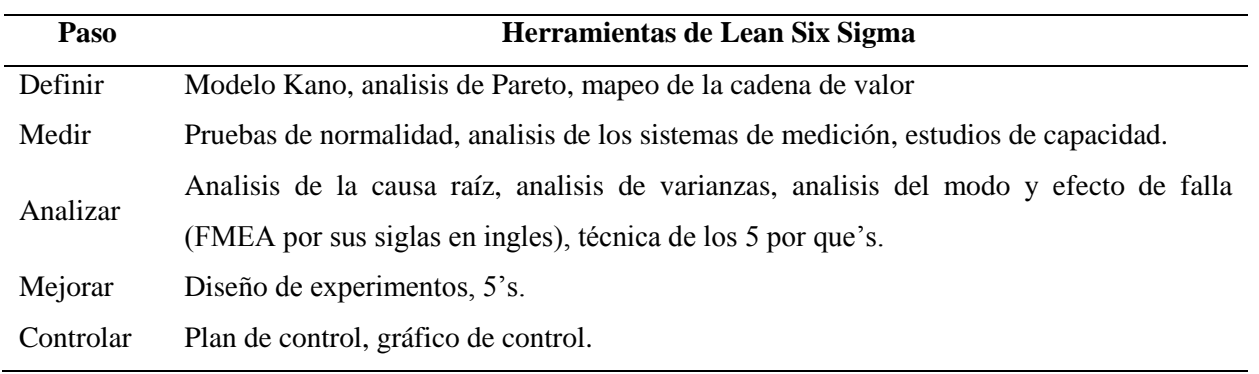

## **Caso de estudio**

La presente investigación se realiza en un proceso de ensamble de un auto de energía potencial. La figura 2 muestra el diagrama de flujo del proceso, esta investigación se enfoca en el proceso de manufactura del producto.

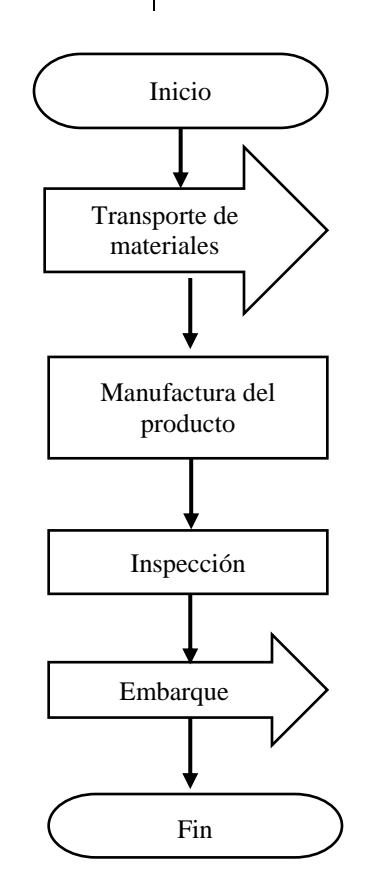

Figura 2. Diagrama de flujo del caso de estudio.

El proceso de manufactura se divide en 5 pasos:

- 1. Se toma una base para el auto de energía potencial y se le atornillan 4 tornillos con ojo en la parte inferior.
- 2. Se toman 2 flechas y se insertan en los ojos de los tornillos, una flecha entre los dos tornillos de la parte frontal y la otra entre los tornillos de la parte trasera.
- 3. Se toma un pedazo de hilo grueso de 20 cm, un extremo se amarra en la

parte superior del brazo de la ratonera, y la otra se sujeta en la parte central de la flecha trasera.

- 4. Se toman 4 ruedas y se ensamblan 2 por cada flecha, una en cada extremo.
- 5. Se toman 4 piezas de plástico y se colocan en cada una en las ruedas.

Para el análisis de este caso de estudio se utiliza la filosofía Lean Six Sigma, mediante el desarrollo de cada una de las fases de la metodología DMAIC.

## **Metodología y resultados**

#### **Definición del problema**

Un proceso de manufactura produce autos de energía potencial que no recorren la distancia de 250 cm requerida por el cliente, lo cual genera quejas de cliente, devoluciones y altos índices de desperdicio.

#### **Definir**

En esta fase, se aplica una lluvia de ideas para identificar el problema como la que se muestra en la figura 3, se selecciona la variable respuesta y se definen las posibles causas.

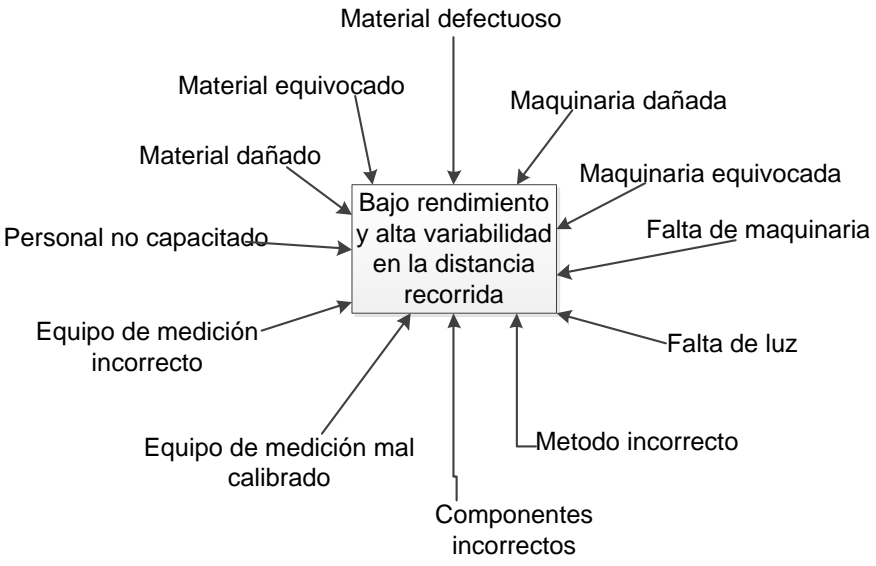

Figura 3. Lluvia de ideas para bajo rendimiento de un auto de energía potencial.

Con base en la lluvia de ideas se elabora un diagrama de causa y efecto como el que se muestra en la figura 4 y se identifican las causas del problema.

Con la tabla 2, se lleva a cabo la técnica de grupo nominal y se registran los datos. En la primera columna se anotan las 5 principales posibles causas, en las siguientes columnas cada miembro del equipo le da un valor numérico del 1 al 5 de acuerdo a su criterio, en donde el 5 es la causa más importante y el 1 la menos importante. En la última columna se realiza la sumatoria de cada renglón.

Se realiza un diagrama de Pareto como el que se muestra en la figura 5 y se selecciona aquella causa con el total mayor para su evaluación.

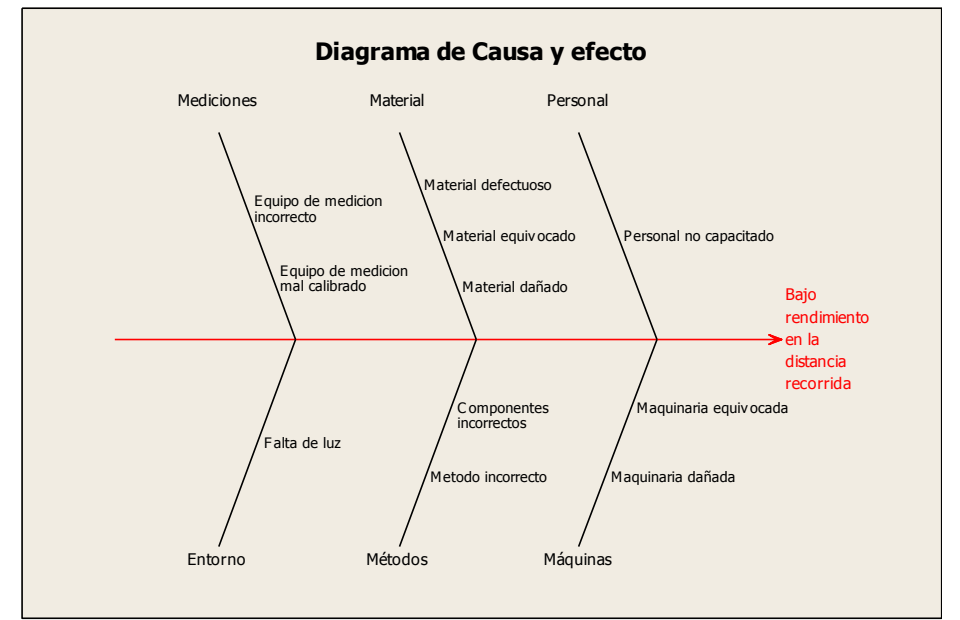

Figura 4. Diagrama de causa y efecto para bajo rendimiento en la distancia recorrida.

| Causa                         | A | B |   |   | Total |
|-------------------------------|---|---|---|---|-------|
| Componentes incorrectos       |   | 4 |   |   | 23    |
| Material defectuoso           |   | 3 | 4 |   | 18    |
| Método incorrecto             | 4 |   | 3 | 4 | 19    |
| Personal no capacitado        |   |   |   |   |       |
| Equipo de medición incorrecto |   |   |   |   |       |

Tabla 2. Formato para técnica de grupo nominal.

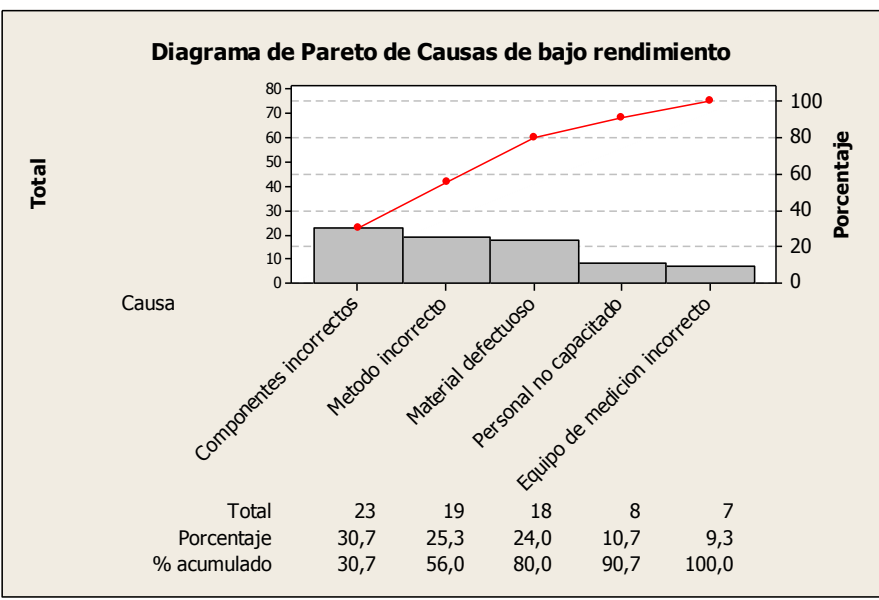

Figura 5. Diagrama de Pareto para principales causas de bajo rendimiento.

**Medir**

Se realiza un análisis de la situación actual del proceso, para ello se selecciona la variable respuesta distancia recorrida del auto de energía potencial y se toman 20 muestras, los datos se muestran en la tabla 3.

Tabla 3. Muestra de datos de la situación actual

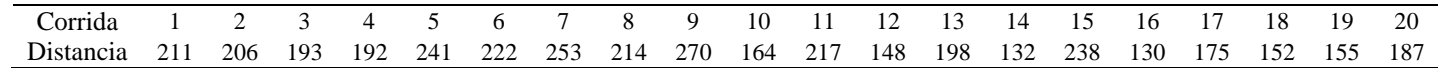

Se realiza una prueba de normalidad de los datos la cual se muestra en la figura 6 en la cual se observa que los datos son

normales dado que el valor P es mayor a 0.05.

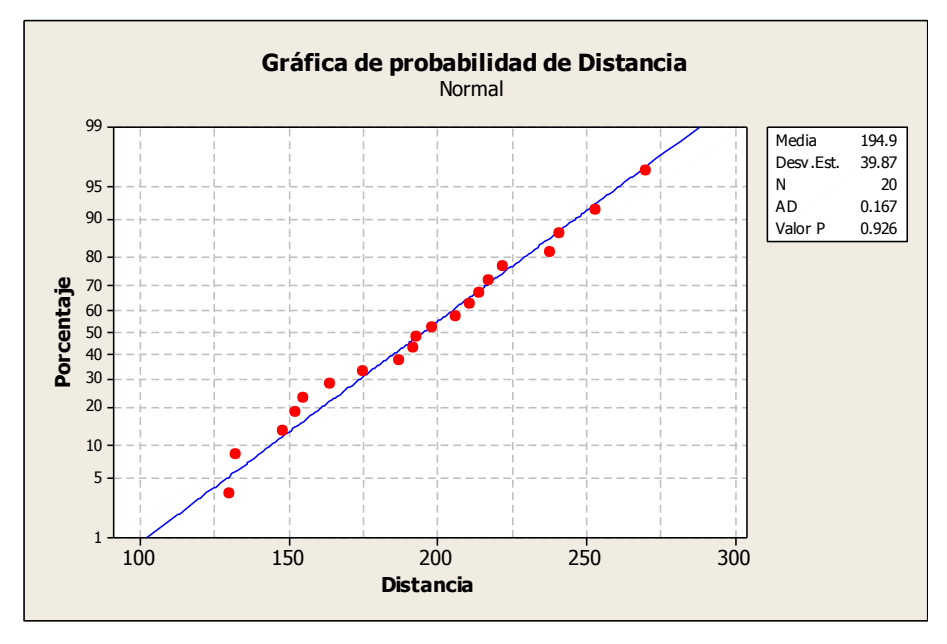

Figura 6. Prueba de normalidad para datos iniciales.

Se realiza una prueba T de una muestra en la cual se prueba si la distancia recorrida por los autos cumple con el requerimiento del cliente. En la tabla 4 se observa la prueba T de una muestra para los

datos iniciales, con base en el valor P calculado de 0 se puede concluir que la media del proceso es menor a la especificación de 250 cm requerida por el cliente.

Tabla 4. Prueba T de una muestra para datos iniciales.

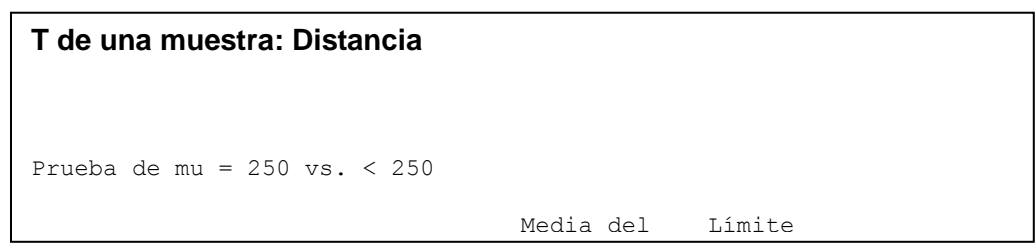

Posteriormente, con la muestra | capaz. Con base inicial se realiza un estudio de capacidad de | por millón observado en el proceso, el cual se muestra en la figura 7, en  $\vert$  capacidad de 911,675 el nivel él se observa un CPM de 0 y un CPK de – 0.45, los cuales indican que el proceso no es

capaz. Con base en el número de defectos por millón observado en el análisis de capacidad de 911,675 el nivel sigma del proceso es de 0.

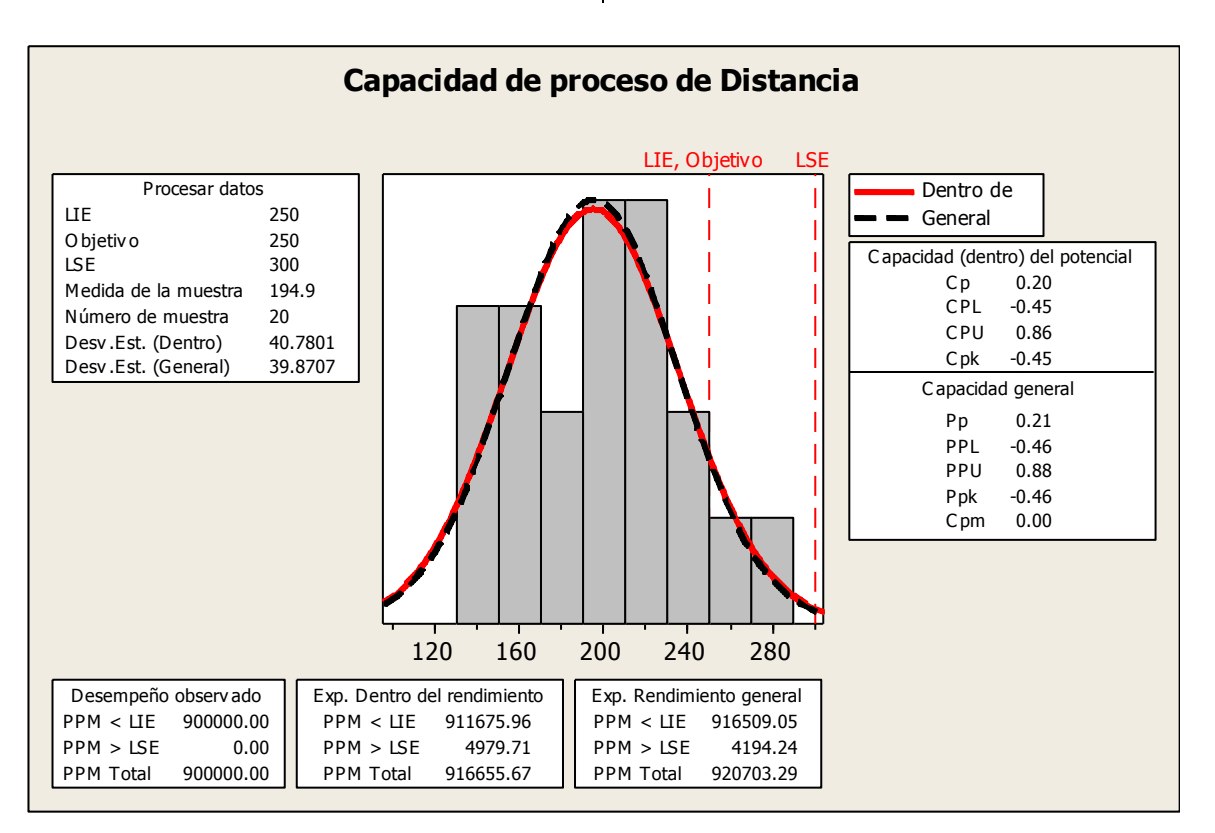

Figura 7. Análisis de capacidad para datos iniciales.

#### **Analizar**

En esta fase se identifica la causa raíz de problema que origina el bajo rendimiento en la distancia recorrida por el auto de energía potencial, para ello se desarrolla la técnica de los 5 por que's como se muestra

Primer ¿Por qué?

¿Por qué los autos de energía potencial tienen bajo rendimiento en la distancia recorrida?

Porque no cumplen con el requerimiento del cliente de recorrer 250 cm.

Segundo ¿Por qué?

¿Por qué no cumplen con el requerimiento del cliente de 250 cm?

Porque el proceso de producción que los genera no es capaz de producir autos con un desempeño de 250 cm en la distancia recorrida.

Tercer ¿Por qué?

¿Por qué el proceso de producción que los genera no es capaz de producir autos con un desempeño de 250 cm en la distancia recorrida?

Porque el diseño del producto no es el adecuado para satisfacer el requerimiento del cliente

Cuarto ¿Por qué?

¿Por qué el diseño del producto no es el adecuado para satisfacer el requerimiento del cliente

Porque las características de sus elementos no son las adecuadas para cumplir al cliente

Quinto ¿Por qué?

¿Por qué las características de sus elementos no son las adecuadas para cumplir al cliente?

Porque los elementos no han sido evaluados para verificar si son los más convenientes para cumplir con el cliente.

## **Mejorar**

En esta fase se elabora un DOE factorial completo  $2^k$  con corridas aleatorizadas, para ello se utilizan 4 factores a dos niveles, con 2 réplicas, estos factores se muestran en la tabla 5.

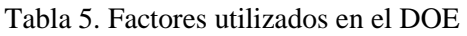

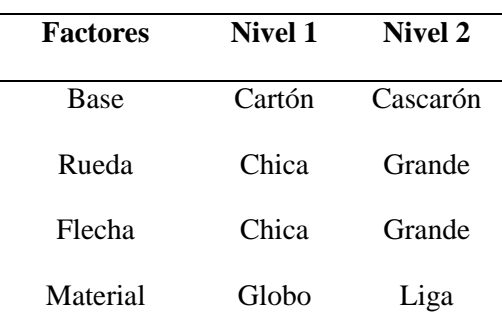

Con base en el DOE elaborado se procede a realizar el experimento y se registran los resultados como se muestra en la tabla 6.

| <b>Base</b> | <b>Rueda</b> | Flecha        | <b>Material</b> | Distancia (cm) |
|-------------|--------------|---------------|-----------------|----------------|
| Cartón      | Chica        | Grande        | Globo           | 256            |
| Cartón      | Chica        | Chica         | Liga            | 182            |
| Cascarón    | Chica        | Chica         | Liga            | 146            |
| Cascarón    | Chica        | Grande        | Liga            | 187            |
| Cascarón    | Chica        | Chica         | Liga            | 156            |
| Cascarón    | Chica        | Grande        | Liga            | 194            |
| Cartón      | Chica        | Chica         | Globo           | 273            |
| Cascarón    | Chica        | Chica         | Globo           | 192            |
| Cascarón    | Grande       | Chica         | Globo           | 141            |
| Cascarón    | Grande       | Grande        | Globo           | 192            |
| Cascarón    | Grande       | Chica         | Liga            | 117            |
| Cartón      | Grande       | Grande        | Liga            | 251            |
| Cartón      |              | Grande Grande | Globo           | 270            |
| Cascarón    | Chica        | Grande        | Globo           | 196            |
| Cartón      | Grande       | Chica         | Globo           | 183            |
| Cartón      | Chica        | Grande        | Liga            | 208            |
| Cartón      | Chica        | Grande        | Liga            | 213            |
| Cascarón    | Chica        | Grande        | Globo           | 202            |
| Cartón      | Grande       | Chica         | Liga            | 129            |
| Cartón      | Chica        | Chica         | Liga            | 179            |
| Cascarón    | Grande       | Grande        | Globo           | 197            |
| Cartón      | Grande       | Chica         | Globo           | 173            |
| Cartón      | Grande       | Chica         | Liga            | 128            |
| Cartón      |              | Grande Grande | Liga            | 251            |
| Cascarón    | Grande       | Grande        | Liga            | 238            |
| Cartón      | Grande       | Grande        | Globo           | 232            |
| Cascarón    | Grande       | Chica         | Globo           | 139            |
| Cascarón    | Chica        | Chica         | Globo           | 168            |
| Cascarón    | Grande       | Chica         | Liga            | 97             |
| Cascarón    | Grande       | Grande        | Liga            | 244            |
| Cartón      | Chica        | Chica         | Globo           | 282            |
| Cartón      | Chica        | Grande        | Globo           | 253            |

Tabla 6. DOE factorial  $2^k$  completo de caso de estudio.

En esta fase con ayuda de un software estadístico se realiza un análisis del diseño factorial mostrado en la tabla 6 para los factores e interacciones dobles, en él se observan que los factores: base, rueda, flecha, material y las interacciones dobles:

base con rueda, base con material, rueda con flecha, rueda con material y flecha con material son significativas dado que su valor P es menor a 0.05 como se muestra en la tabla 7.

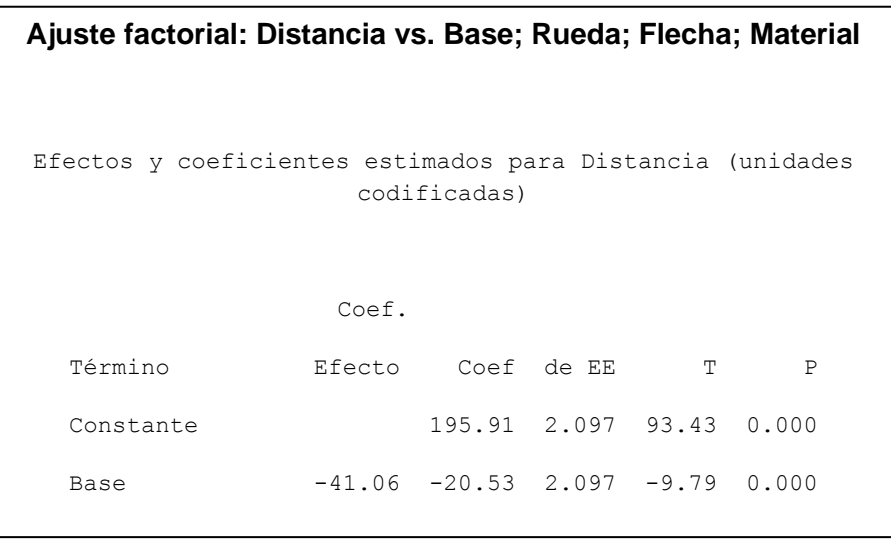

Tabla 7. Tabla de resultados del análisis del diseño factorial.

Se realiza una gráfica de efectos | niveles de los factores principales como la que se muestra en la figura 8, en ella se pueden observar los la que se muestra en la de resultado de la variable respuesta.

niveles de los factores que mejoran el

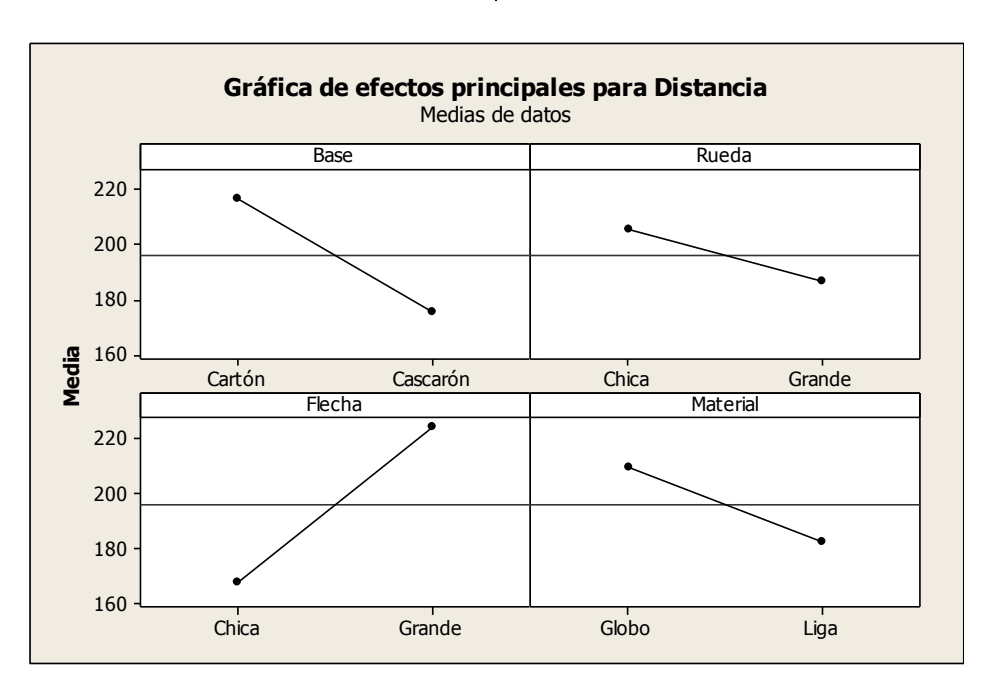

Figura 8. Gráfica de efectos principales.

Se realiza la gráfica de interacciones mostrada en la figura 9 para evaluar cada una de las interacciones generadas en el

DOE, se seleccionan aquellas interacciones significativas cuyas líneas en ambos lados de la gráfica se intersecten entre sí.

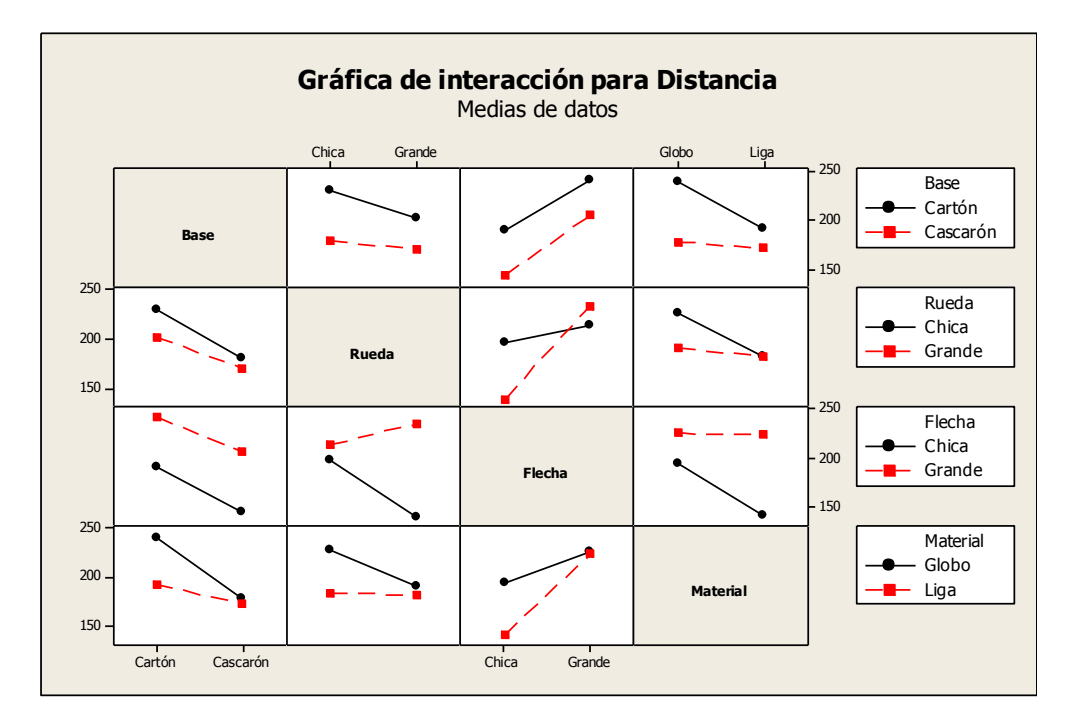

Figura 9 Gráfica de interacciones.

Se elabora la gráfica de cubos mostrada en la figura 10, se identifica la combinación de factores que con el valor más alto, para este proyecto de acuerdo a la

gráfica de cubos, la mejor solución es fabricar autos con base de cartón, rueda chica, flecha chica y globo con lo cual se espera para la distancia de 277.5 cm.

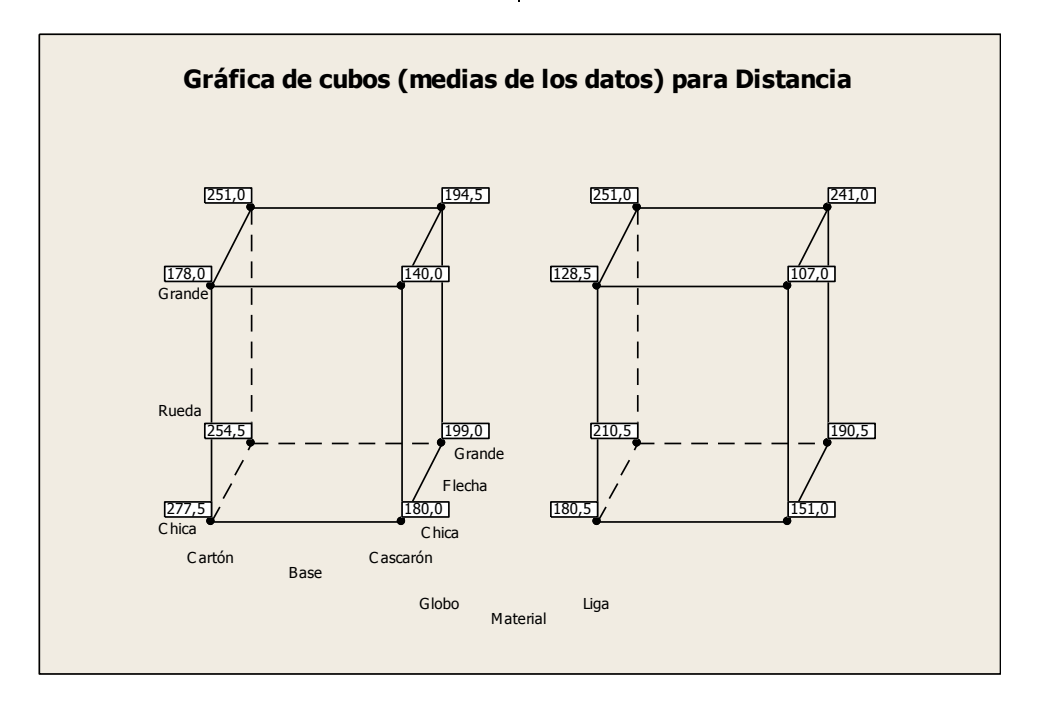

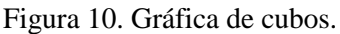

Además, en esta fase, con los resultados del DOE elaborado, se identifica la combinación que maximiza la variable respuesta, para ello se utiliza la herramienta

estadística de optimizador de respuesta, con la cual se maximiza y calcula la variable respuesta. Los factores y la distancia recorrida calculada se muestran en la tabla 8.

Tabla 8. Optimizador de respuesta.

**Optimización de respuesta**  Parámetros Meta Inferior Objetivo Superior Ponderación Importar Distancia Máximo 240 250 250 1 1 Solución global Base  $= -1$  (Cartón)

Se valida los resultados obtenidos mediante el optimizador de respuesta con la modume el operation de les passas con la con un tamaño de muestra de 20, los datos obtenidos se muestran en la tabla 9.

<u>Rueda — -</u>1 (Chica) — -1 (Chica) — -1 (Chica) — -1 (Chica) — -1 (Chica) — -1 (Chica) — -1 (Chica) — -1 (Chica<br>)

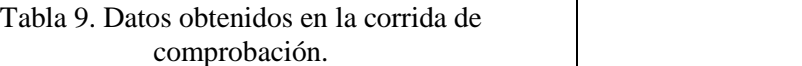

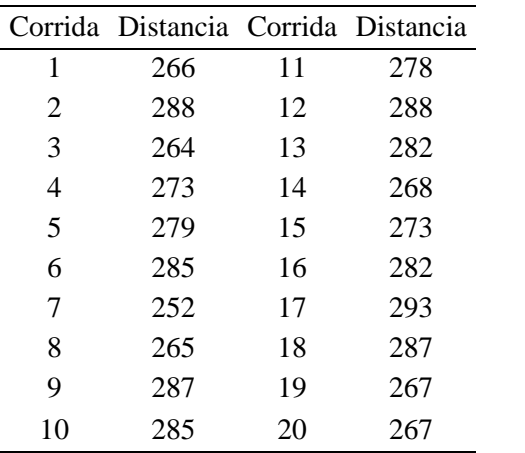

Se realiza una prueba de normalidad a los datos de la prueba de comprobación para verificar si son normales como se muestra en la figura 11 y se plantean las hipótesis.

> Hipótesis H0:  $\mu$  = 250 H1:  $μ > 250$

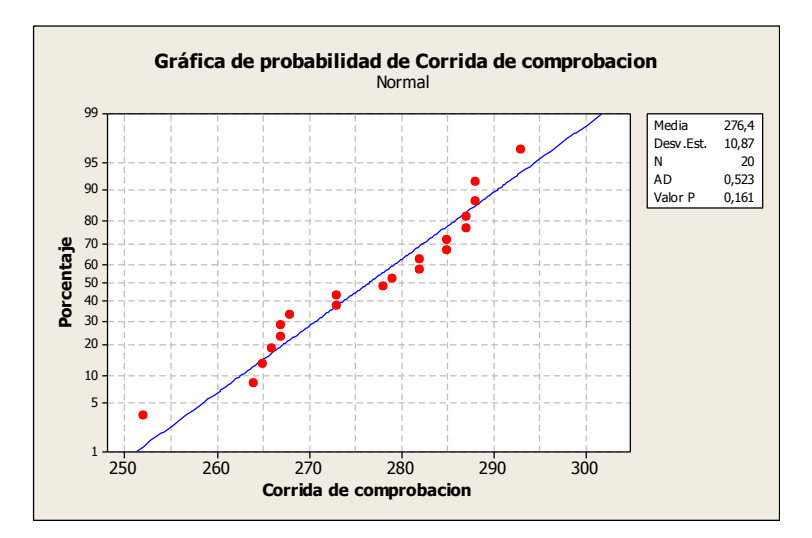

Figura 11. Prueba de normalidad para datos de corrida de comprobación.

Se realiza una prueba T de una muestra en la que se evalúa si la media de la distancia es mayor al valor objetivo de 250 cm con los datos de la corrida de

comprobación, dado que el valor P es menor a 0.05 se rechaza la hipótesis nula. El resultado se observa en la tabla 10.

Tabla 10. Prueba T de una muestra para corrida de comprobación

# **T de una muestra: Distancia** Prueba de mu = 250 vs. > 250

Posteriormente, con los datos de la corrida de comprobación, se realiza un la núme estudio de capacidad de proceso, el cual se destudio, el nivel sigma es de 4.02. Media del

muestra en la figura 12, con base en el número de defectos por millón de este estudio, el nivel sigma es de 4.02.

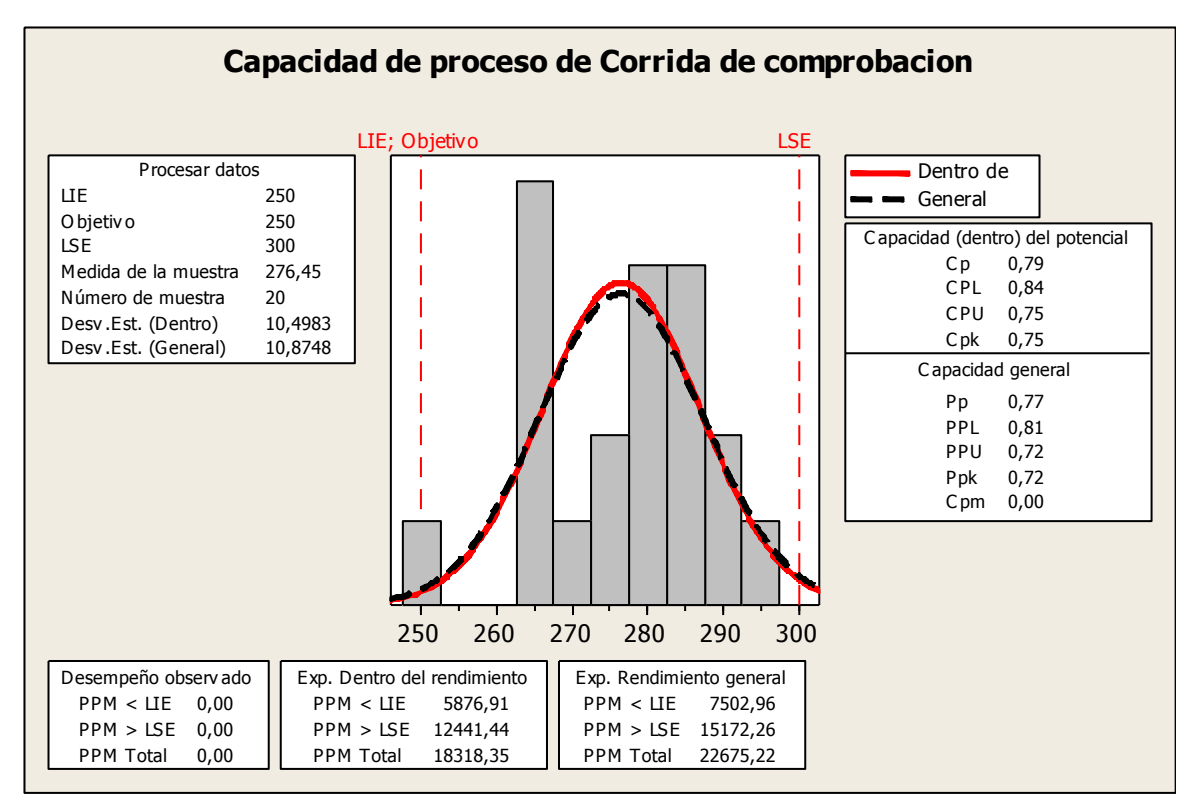

Figura 12. Análisis de capacidad para datos de corrida de comprobación.

#### **Controlar**

En esta fase se diseña un plan de muestreo, en el cual cada día se toman 5 muestras de autos, los cuales se prueban para verificar que los cambios en el resultado se mantengan, con los datos muestreados se elaboran gráficos de control X-R semanales, con los cuales se lleva un seguimiento al proceso, si el gráfico X-R presenta causas de variación especiales, se revisa el proceso, se identifican y se eliminan las causas especiales.

#### **Conclusiones**

Mediante la aplicación de la metodología Lean Six Sigma y el desarrollo de un diseño de experimentos factorial  $2^k$  con 2 réplicas, se determinan los valores óptimos para cada factor, los cuales al aplicarlos en una corrida de comprobación, generan un mejor resultado en la variable respuesta. Con base en los resultados obtenidos en las figuras 4 y 13, el nivel sigma del proceso se incrementa de 0 a 4.02, esto significa un aumento de 4.02 en el nivel sigma. En partes por millón,

este incremento en el nivel sigma significa una disminución en la cantidad de piezas defectuosas al pasar de 911,675 a 5,876, es decir una reducción de 905,799 piezas defectuosas por cada millón de oportunidades.

Con base en que el valor P de la prueba T de 2 muestras en la cual se comparan los datos de la corrida inicial con los de la corrida de comprobación es de 0, se

concluye que la media de la corrida de comprobación es mayor a la media de la corrida inicial como se muestra en la tabla 11.

Tabla 11. Prueba T de 2 muestras para las corridas inicial y de comprobación

```
T de dos muestras para Corrida Inicial vs. Corrida de comprobación
                                Media del
 Error
                  N Media Desv.Est. estándar
Corrida Inicial 20 194.9 39.9 8.9
```
### **Referencias**

Aruleswaran, A. (2009). Changing with Lean Six Sigma. Malaysia: Akitiara Corporation Sdn. | performance handbook. Uni Bhd.

Escalante, E. (2003). Seis-Sigma Metodología y Técnicas. México: Limusa Noriega | Abr Editores.

Estrada. F & Alba. N. (2014). Creating the Lean-Sigma Synergy 117-134

Gupta, P. (2004). The Six Sigma performance handbook. United States of America: McGraw-Hill

INEGI. (2015). Ocupación y empleo. 20 de Abril del 2015, de INEGI Sitio web: es. [http://www3.inegi.org.mx/sistemas/temas/default.asp](http://www3.inegi.org.mx/sistemas/temas/default.aspx?s=est&c=25433&t=1) [x?s=est&c=25433&t=1](http://www3.inegi.org.mx/sistemas/temas/default.aspx?s=est&c=25433&t=1)

> Tennant, G. (2001). Six Sigma SPC and TQM in Manufacturing and Services. England: Gower Publishing Company.